#### 1 BACnet Gateway---CCM08

Step1: Wiring with Central controller and indoor/outdoor units

Refrigerant System: V3、V4、D3、D4

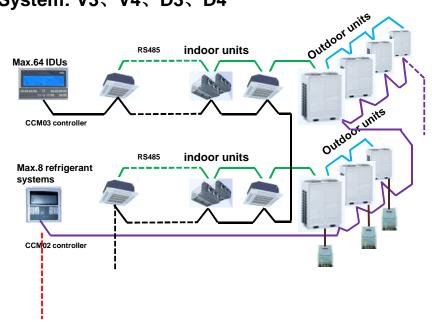

## **Refrigerant System: Full V4+**

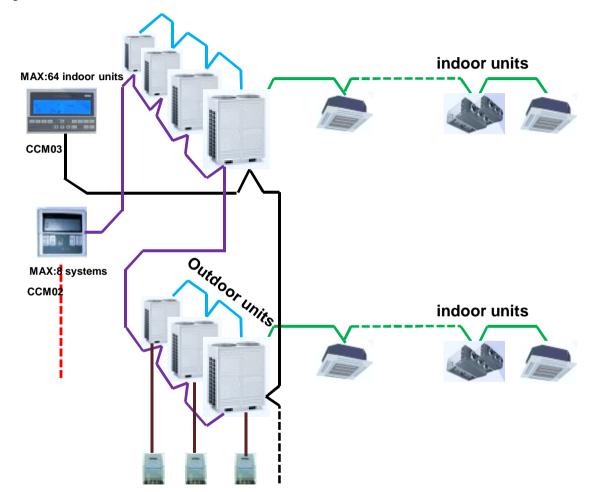

**Step2:** Wiring with gateway and central controllers

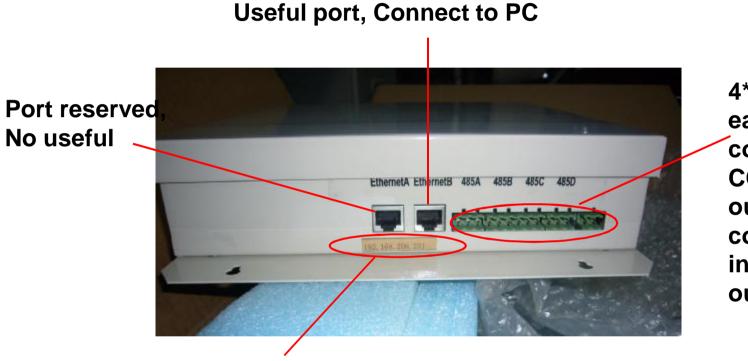

4\*Port RS485, each port connect one CCM(indoor or outdoor) and corresponding indoor or outdoor units

Each gateway has a initial IP address, this one is:192.168.208.231,PIs keep it

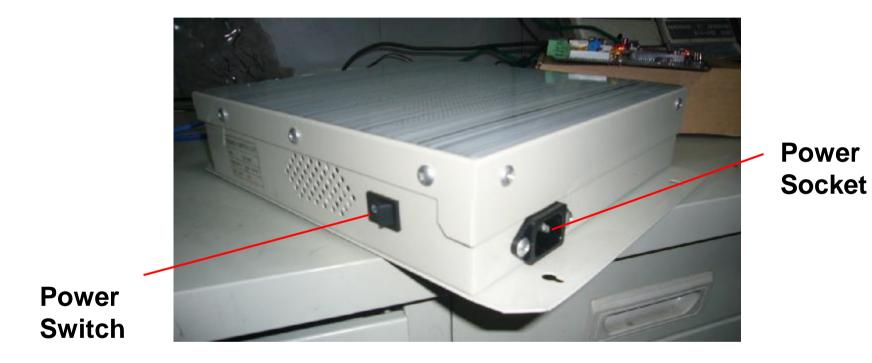

Take a PC, Connect to gateway

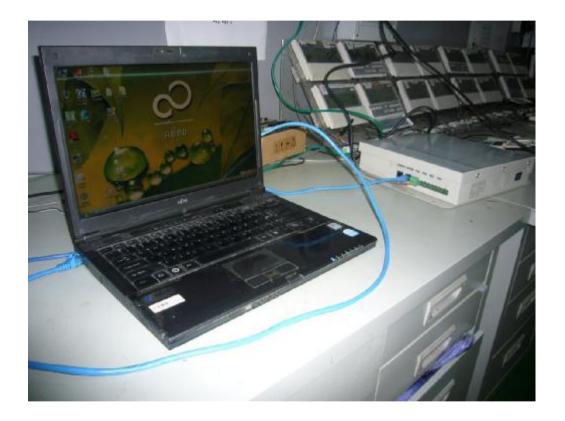

## Ex. In this case, CCM08 connect one CCM03 and 8 IDUs

#### Step3: Modify IP address of PC to connect gateway

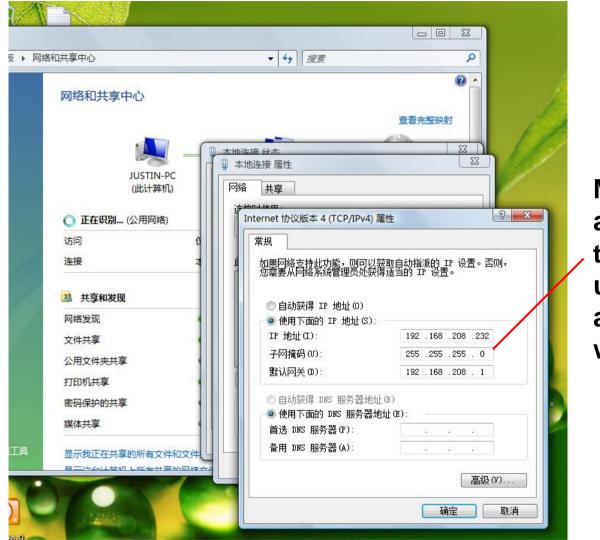

Modify the PC ip address to:192.168.208.232, under the same address range with CCM08.

#### Turn on IE, input 192.168.208.231 in the address bar

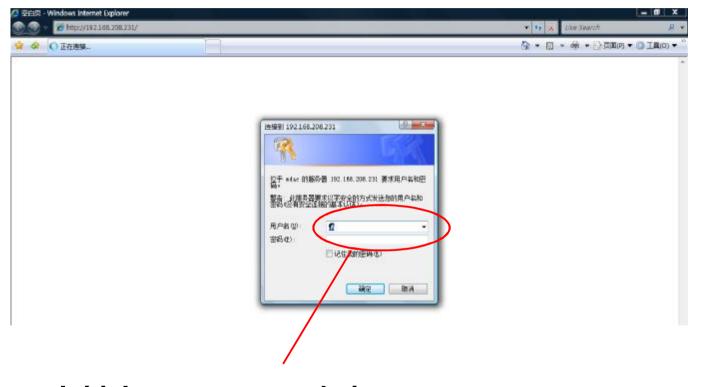

Initial user name: admin Initial PW: 12345 After that, the web control interface appeared

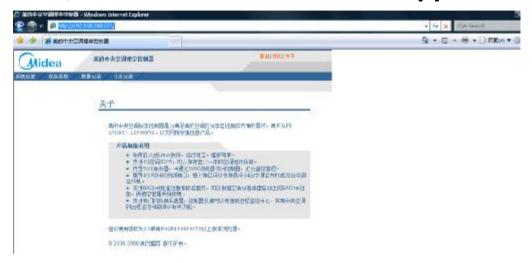

In the web control interface, we can control and monitor the A/C

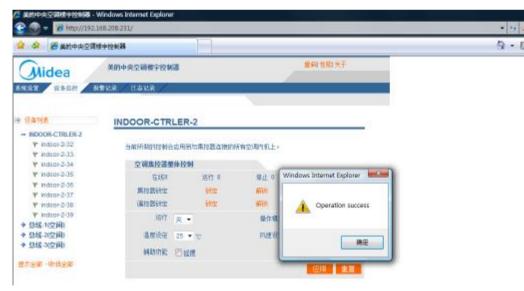

**Step4: Connect the gateway to LAN** 

Firstly, Check the IP address of existed LAN

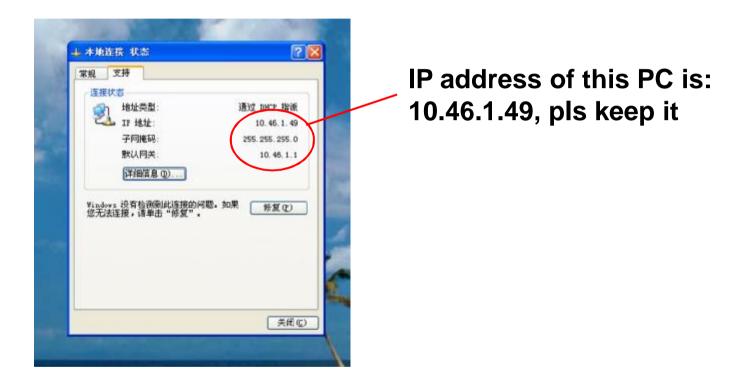

## Next, Change the ip address of CCM08

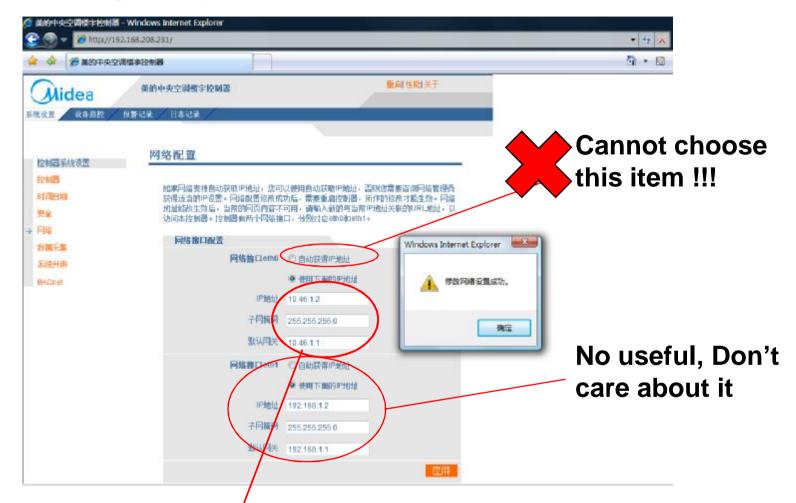

Change the ip address under the same address range. Pls ask the IT administrator which ip address is available. In this case, ip address of CCM08 have been changed to 10.46.1.2

#### After modified, Click "Rebot" botton

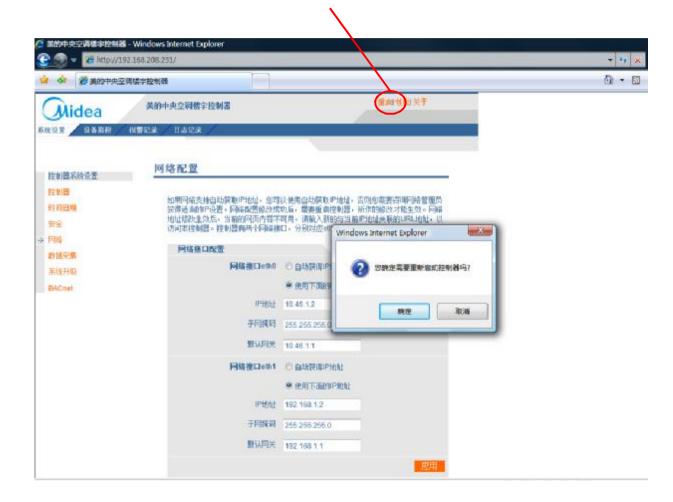

# Connect CCM08 to LAN by Hub

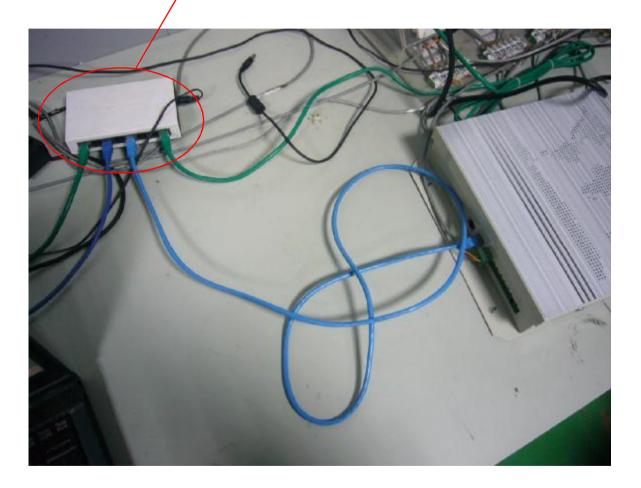

On any PC of LAN, input 10.46.1.2 on IE address bar, get into the web control interface, So CCM08 has been connected to LAN.

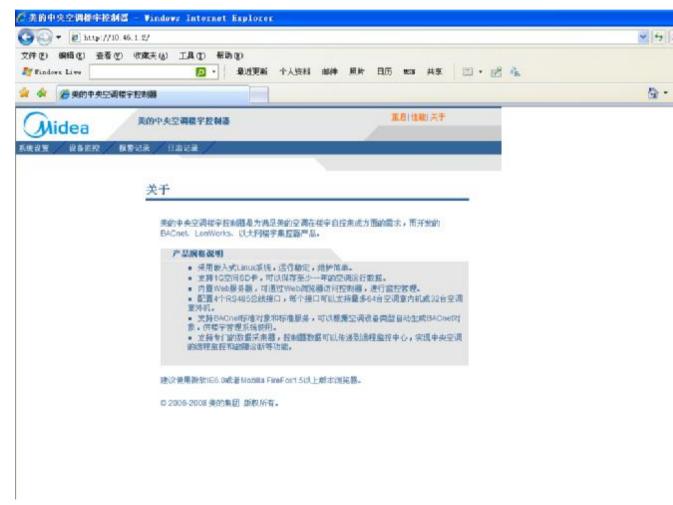

Additional: CCM08 cooperate with 3<sup>rd</sup> network software

Ex. In this case, IP address of PC is 10.46.1.253, ip address of CCM08 is 10.46.1.251. There are 10 IDUs(Network address range: (0054~0063), 1 ODU(Network address: 1800)

|                                                                                                    | System config                                                                                                    |
|----------------------------------------------------------------------------------------------------|----------------------------------------------------------------------------------------------------|
| ACServer3.0<br>System Database Interface Set<br>System Config.<br>Modify Password<br>Search Device<br>RS232 VCN Gateway<br>CommPort: 1 | System config<br>Start<br>Auto-run when windows start.<br>Auto-open communicate port.<br>Auto-query device data.<br>Data Save<br>Nata Save<br>Nata Save<br>Nata Save<br>Nata Save<br>Nata Save<br>Start<br>Auto-query device data.<br>Data Save<br>Nata Save<br>Start<br>Start<br>Nata Save<br>Start<br>Start<br>Sta |
|                                                                                                    | OK Cancel                                                                                                    |

**Turn on ACServer** 

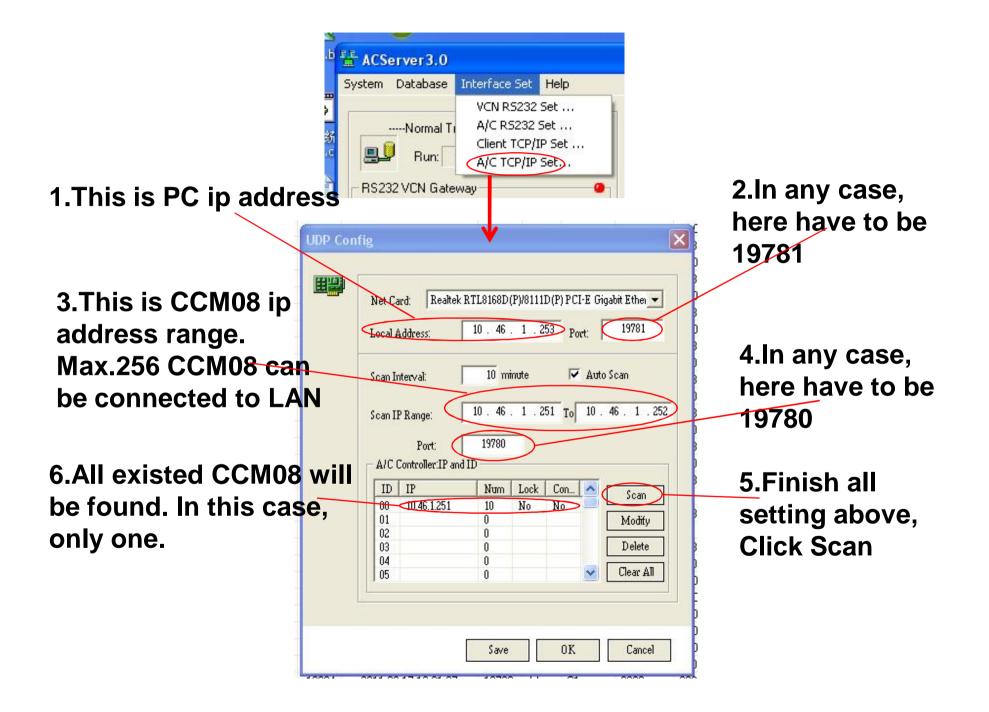

## After configuration, Searching the devices

## After search, back to software main interface

| 8                                                                                                    |                                                                                                    |                                                                                                    |                                                                                                    |                                                                                                    |
|----------------------------------------------------------------------------------------------------|----------------------------------------------------------------------------------------------------|----------------------------------------------------------------------------------------------------|----------------------------------------------------------------------------------------------------|----------------------------------------------------------------------------------------------------|
| s 🔜 s                                                                                                    | earching device                                                                                                    |                                                                                                    |                                                                                                    |                                                                                                    |
| Conline (                                                                                                    | Controller 2 Or<br>Begi                                                                                                    |                                                                                                    | Close                                                                                                    |                                                                                                    |
| 8                                                                                                    |                                                                                                    |                                                                                                    |                                                                                                    |                                                                                                    |
| 8029 2011-0                                                                                                    | AIF-Condition                                                                                                    | ng Server 🗙 –                                                                                                    | 8080                                                                                                    |                                                                                                    |
| 8028 2011-0                                                                                                    | 6-17                                                                                                    |                                                                                                    | 3000                                                                                                    |                                                                                                    |
| 8027 2011-0<br>8026 2011-0                                                                                                    | The second second secon                                                                                                    | scan!                                                                                                    | 8080<br>3B00                                                                                               |                                                                                                    |
| 8025 2011-0                                                                                                    | 6-17                                                                                                    | -                                                                                                    | 3800                                                                                                    |                                                                                                    |
|                                                                                                    |                                                                                                    |                                                                                                    | 3400                                                                                                    |                                                                                                    |
| 8024 2011-06-17<br>8023 2011-06-17 OK                                                                                                    |                                                                                                    | 8080                                                                                                    |                                                                                                    |                                                                                                    |
| R.3.3 6                                                                                                    | 6-17 10:06:03                                                                                                    |                                                                                                    | 3900                                                                                                    |                                                                                                    |
|                                                                                                    | Condition Control_Monitor                                                                                                    |                                                                                                    |                                                                                                    | لعا                                                                                                    |
| Basic Date Query and Cor                                                                                                    | Condition Control_Monitor<br>ntal Report Form Perameter Conf<br>nionize Set   Group Set   Indoor Unit                                                                                                    | igunation Halp                                                                                                    | Managament   Topo                                                                                          | Copier to                                                                                                    |
| Basic Date Query and Cor                                                                                                    | ntod Report Form Pearmeter Confi<br>Inionize Set   Group Set   Indoor Unit  <br>Indoor Central Controller Status                                                                                                    | igunation Halp                                                                                                    | Managament   Topo<br>  Indeer U                                                                            | Building Mana                                                                                                    |
| Baric Data Query and Cor<br>Indexe C-C Outdoor C-C U                                                                                                    | ntod Report Form Parameter Confi<br>Intense Sat Group Set Indeor Unit<br>Indeor Central Controller Status<br>NO 00                                                                                                    | igunalian Help<br>Duldoor:Unit   Report   Schedule                                                                                                    |                                                                                                    | Building Mana                                                                                                    |
| Banic Data Query and Ca<br>Indexe C-C Quinteer C-C U<br>Altindoor Central Controller<br>00<br>00<br>0054                                                            | ntol Report Form Pearmeter Conf<br>Interview Set Group Set Indoor Unit<br>Indoor Central Controller Status                                                                                                    | igunation Help<br>Dutdoor Unit Report Scheduler<br>Indoor Unit Status<br>Find Indoor Unit                                                                                                    | Indear U                                                                                                   | Building Mana                                                                                                    |
| Banic Data Query and Ca<br>Indexe C-C Outdoor C-C U<br>All Indexe Central Controller<br>00                                                                          | ntod Report Forn Peaceware Conf<br>Intendes Set Group Set Indoor Unit<br>Indoor Central Controller Status<br>NO 00<br>On-Intendat 10/10                                                                                                    | gradon Help<br>Dateor Unit Report Schedde<br>Indoor Unit Status<br>Find Indoor Unit<br>2000 UR Datey                                                                                                    | Indear U<br>Pierrote                                                                                       | Building Mana<br>Init Sat<br>Lock                                                                                                    |
| Banic Data Query and Ca<br>Indexe C-C Quinteer C-C U<br>Altindoor Central Controller<br>00<br>00<br>0054                                                            | ntod Report Forn Pavanester Cont<br>Interies Set Group Set Indoor Unit<br>Indoor Central Controller Status<br>Pag. 00<br>Disfunct/08<br>In: On Size Official Sectors                                                                                                    | iguation Help<br>Duttoor Unit Report Schedder<br>Indoor Unit Status<br>Find Indoor Unit<br>3050 @ Durey<br>Priot Next                                                                                                    | Indear U<br>Piereste<br>O Look                                                                             | Building Mana<br>Init Sat<br>Lock                                                                                                    |
| Barin Data Quay and Co<br>Index C-C Dutates CC U<br>Allindoor Cerital Contaile<br>00<br>0054                                                                        | ntod Report Forn Pavanester Conf<br>Interies Set Group Set Indoor Unit<br>Indoor Central Controller Status<br>Pag. 00<br>Distance/All 10/10<br>In: On-See Off-Life<br>In: Looked Ind/Col                                                                                                    | igradion Help<br>Dateora Unit Report Schedde<br>Indoor Unit Status<br>Find Indoor Unit<br>Status<br>Find Indoor Unit<br>Status<br>Prior Net<br>Unit NO. (0080)                                                                                                    | Indee U<br>Pienda<br>O Leek<br>ONUC<br>O Dn                                                                | Building Manw<br>hit Set<br>Look                                                                                                    |
| Barin Data Query and Co<br>Indexe C-C Outdoor C-C U<br>Allindoor Central Controller<br>00<br>0054<br>0056                                                           | ntod Report Forn Pavanester Conf<br>Interies Set Group Set Indoor Unit<br>Page 100<br>Distinction 200<br>Distinction 201<br>In Con See 2014 10/10<br>In Con See 2014 10/10<br>I | iguation Help<br>Duttoor Unit Report Schedder<br>Indoor Unit Status<br>Find Indoor Unit<br>3050 @ Durey<br>Priot Next                                                                                                    | Indear U<br>Remote<br>O Lack<br>ORVI                                                                       | Building Manw<br>hit Set<br>Look                                                                                                    |
| Barin Data Query and Co<br>Indexe C-C Dutation C-C U<br>Atlinetors Central Controller<br>00<br>000000<br>0005<br>0005<br>0005                                       | ntod Report Forn Pavanester Conf<br>Interies Set Group Set Indoor Unit<br>Indoor Central Controller Status<br>Indoor Central Controller Status<br>Indoor Unit<br>Indoor Central Controller<br>In Con-Status<br>Int Con-Status<br>Int Con-Status<br>Int Con-Status<br>Int Con-Status<br>Int Con-Status<br>Int Con-Status<br>Int Con-Status<br>Int Con-Status<br>Int Control Controller                                                                                                    | gradon Help<br>Dateor Unit Report Schedde<br>Indoor Unit Status<br>Find Indoor Unit<br>Dool Unit Status<br>Find Indoor Unit<br>Dool Unit Model<br>Unit Model MCV                                                                                                    | Index U<br>Renda<br>O Lock<br>O Do<br>O Do<br>Swing Fu                                                     | Eukling Hana<br>hit Set<br>Lock<br>(*) Unlock<br>Off<br>(*) Off<br>(*) Off<br>(*) Off                                                                                                    |
| Barin Data Query and Co<br>Indexe C-C Dutation C-C U<br>All redoor Certral Controller<br>00<br>00056<br>00056<br>00057<br>00057                                     | ntad Report Forn Pavaneter Conf<br>Intenses Set Group Set Indoor Unit<br>Indoor Central Controller Status<br>NO<br>On Free SAB 10/10<br>In Con-Sime CH-LIPE<br>In Looked CH-LIPE<br>In Looked CH-LIPE<br>Nationarchite<br>Disconcentral Controller<br>CO Control Controller<br>Disconcentral Controller<br>Disconcentral Controller<br>Disconcentral Controller                                                                                                    | igunion Help<br>Dateor Unit Pepart Schedde<br>Indoor Unit Status<br>Find Indoor Unit<br>D000 @ Query<br>Prior Neut<br>Unit ND 0060<br>Unit Mode MC//<br>Mode Cool<br>Fan Speed M5351<br>Indoor Temp IS                                                                                                    | Index U<br>Renote<br>O Lock<br>ON/O<br>© On<br>Siving for<br>O On<br>Other Pa                              | Building Hana<br>hit Sat<br>Look<br>() Unlook<br>IFF<br>() OH<br>anction<br>() OH                                                                                                    |
| Barie Data Query and Co<br>Indexe C-C Dutation C-C U<br>All indexe Cevital Controller<br>00<br>0005<br>0005<br>0005<br>0005<br>0005<br>0005<br>0005                 | Indoor Central Controller See                                                                                                    | igration Help<br>Dateors Unit Prepart Scheedule<br>Indoor Unit Status<br>Find Indoor Unit<br>Date Unit Status<br>Find Indoor Unit<br>Date Unit Status<br>Prior Neut<br>Unit H00<br>Unit H000<br>Unit H000<br>Hode Cool<br>Fon Speed M535th<br>Indoor Temp. 25<br>Set Temp. TS                                                                                                    | Index U<br>Renote<br>O Lock<br>ONUT<br>O Dr<br>On<br>Other Pa<br>Mode                                      | Building Mana<br>hat Sat<br>Look<br>() Unlook<br>DFF<br>() OH<br>andian<br>() OH<br>caneter<br>d                                                                                                    |
| Barie Data Query and Co<br>Indexe C-C Outdoor C-C U<br>All indexe C-C Outdoor C-C U<br>COTS<br>0056<br>0056<br>0057<br>0058<br>0059<br>0059<br>0059<br>0059<br>0059 | ntod Report Forn Pavaneter Conf<br>Interiore Set Group Set Indoor Unit<br>Indoor Central Controller Status<br>NO<br>Div fire (AB 10/10)<br>In Con Smith Off LPE<br>In Coolered Directory<br>Mailaunction<br>Find Indoor Central Controller<br>Director Central Controller<br>Photo New<br>Indoor Central Controller<br>Indoor Central Controller<br>Indoor Central Controller<br>Lock Set                                                                                                    | igration Help<br>Dataon Unit Prepart Scheedule<br>Indoor Unit Status<br>Find Indoor Unit<br>D000 @ Query<br>Prior Neut<br>Unit ND 0060<br>Unit Model MCV/<br>Mode Cool<br>Fan Speed M5351<br>Indoor Temp. IS<br>Sat Temp. TS 17<br>Time On 0.000                                                                                                    | Index U<br>Renote<br>Lick<br>ON/C<br>On<br>Swing Fu<br>Other Pa<br>Mode<br>Fan Speed                       | Building Manue<br>het Set<br>Look<br>() Unlook<br>DFF<br>() OH<br>anction<br>() OH<br>concelor<br>() () ()<br>() ()<br>() () ()<br>() () ()<br>() () () ()<br>() () () () ()<br>() () () () () () () () () () () () () (                                                                                                    |
| Barin Data Query and Co<br>Indexe C-C Outside C-C U<br>All indexe Central Controller<br>00 005 005 005 005 005 005 005 005 005                                      | ntad Papor Forn Pavaneter Conf<br>Intense Set Group Set Indoor Unit<br>Indoor Central Controller Status<br>NO<br>On Ane Mail 10/10<br>In Con-Sime CH-LIPE<br>In Looked CH-LIPE<br>In Looked CH-LIPE<br>In Looked CH-LIPE<br>In Looked CH-LIPE<br>In Looked CH-LIPE<br>Indoor Central Controller<br>Price New<br>Indoor Central Controller Set<br>Look. Set<br>Look. Set                                                                                                    | Igration Help<br>Dataon Unit Papert Schedde<br>Indoor Unit Status<br>Find Indoor Unit<br>Data<br>Find Indoor Unit<br>Data<br>Find Indoor Unit<br>Find Indoor Unit<br>Data<br>Find Indoor Unit<br>Find Indoor Unit<br>Find Indoor Uni | Index U<br>Renote<br>Lieck<br>Dr.<br>Swing Fu<br>Other Fa<br>Mode<br>Collect Fa<br>Mode<br>Collect Fa      | hit Ser                                                                                                    |
| Barie Data Query and Co<br>Indexe C-C Outdoor C-C U<br>Attindoor Central Controller<br>00<br>0056<br>0056<br>0057<br>0058<br>0059<br>0059<br>0059<br>0050           | ntod Report Forn Pavaneter Conf<br>Interiore Set Group Set Indoor Unit<br>Indoor Central Controller Status<br>NO<br>Div fire (AB 10/10)<br>In Con Smith Off LPE<br>In Coolered Directory<br>Mailaunction<br>Find Indoor Central Controller<br>Director Central Controller<br>Photo New<br>Indoor Central Controller<br>Indoor Central Controller<br>Indoor Central Controller<br>Lock Set                                                                                                    | igration Help<br>Dataon Unit Prepart Scheedule<br>Indoor Unit Status<br>Find Indoor Unit<br>D000 @ Query<br>Prior Neut<br>Unit ND 0060<br>Unit Model MCV/<br>Mode Cool<br>Fan Speed M5351<br>Indoor Temp. IS<br>Sat Temp. TS 17<br>Time On 0.000                                                                                                    | Index U Persota Persota Lock OPUC OPUC OPUC OPUC OPUC Person Coher Pee Pee Pee Pee Pee Pee Pee Pee Pee Pee | Building Mana<br>hit Sat<br>Look<br>() Unlook<br>() Unlook |

ZULTUMIZ ULULA - LACUL AR - LAC

0090

-

Prompt Information:

11100

-

Send Order

All Units

Protection

Moss

Eool L

Heat

Fan

OV (0000)

Engr